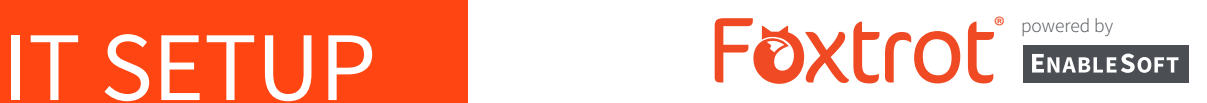

Foxtrot software automates time-consuming tasks to increase productivity and efficiency and focus on more important business initiatives.

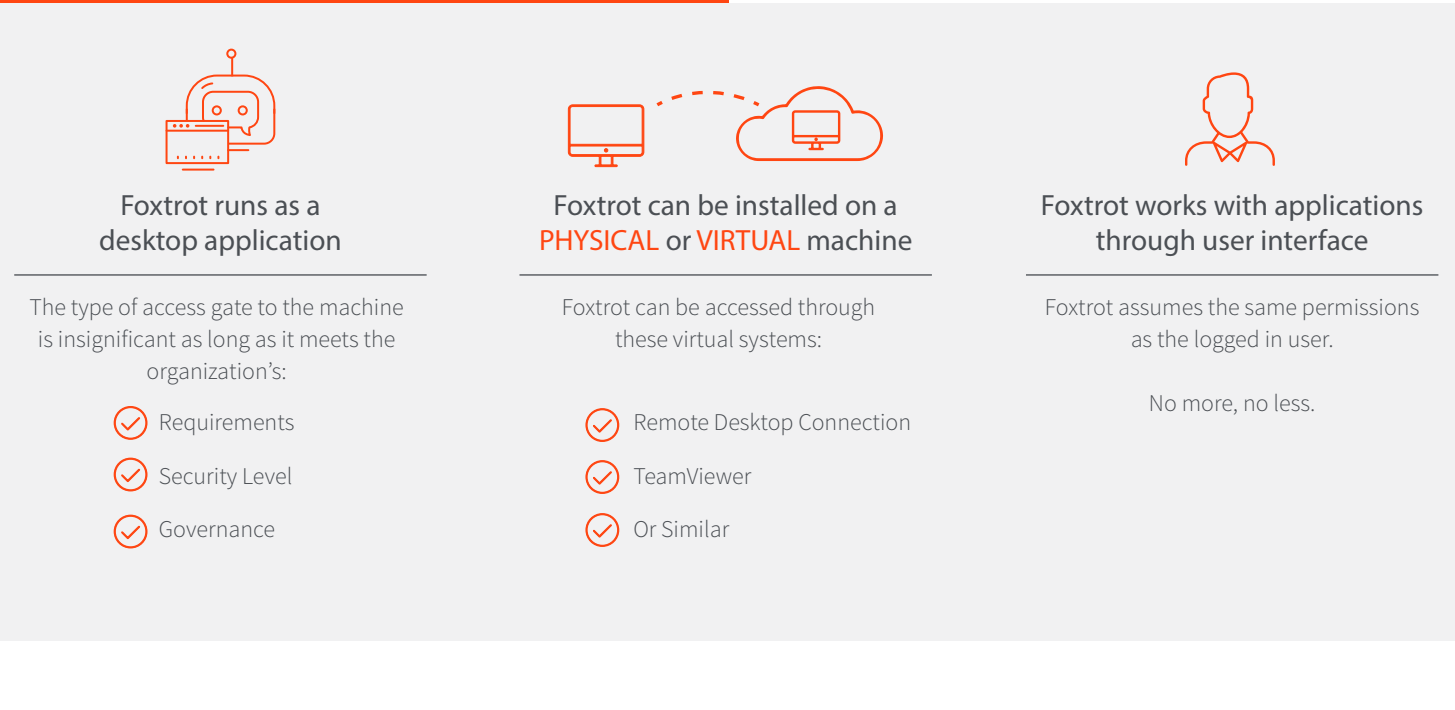

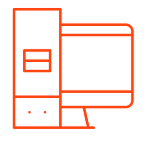

### **STEP 1 Set Up Machine**

Set up a machine that meets recommended requirements.

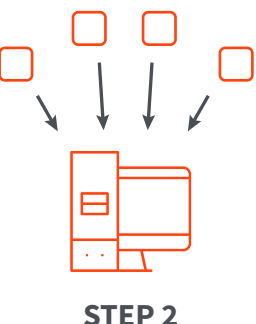

**Install Applications**

Install all applications on this machine that Foxtrot should interact with. All apps must be locally installed in order to interact. Or, have to access to web based business systems.

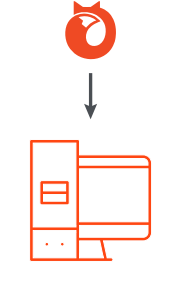

**STEP 3 Install Foxtrot**

Install Foxtrot following the Deployment Guide

**[INSTALL](http://www.enablesoft.com/downloads/guides/FoxtrotRPA_DeploymentGuide_Enterprise.pdf)**

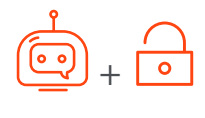

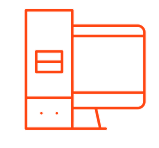

**STEP 4 Robot Access**

Make sure the robot can access applications either using existing employee credentials or its own.

# TECH REQUIREMENTS **FOXICOL** ENABLESOFT

## Machine Requirements

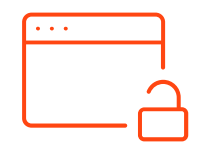

#### **ACCESS APPLICATIONS**

Access to all of the necessary applications (such as ERP system, MS Office, etc.)

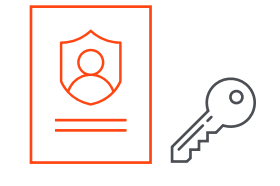

#### **ADMIN LOGIN**

Ability to log in with an account that has local administrator rights during the intallation. After the installation, local administrator rights are no longer required.

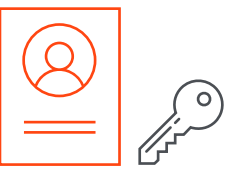

#### **EMPLOYEE LOGIN**

Log into either an existing employee's account or have its own credentials to ensure correct rights & security.

### System Requirements

- 2.0 gHz processor or higher
- **⊘** 4 CPU cores or more
- $\odot$  16 GB RAM or higher
- 500 MB hard drive space or higher
- $\odot$  1024x768 display resolution or higher
- $\odot$  Dual monitors
- **⊘** Internet Explorer 11
- Local administrator rights

### **MINIMUM**

- **⊘** 1.8 gHz processor
- 2 CPU cores
- **⊘** 3 GB RAM
- **⊘** 300 MB hard drive space
- 1024x768 display resolution
- **⊘** Internet Explorer 8
- Local read, write, execute, delete rights

# **RECOMMENDED SUPPORTED OPERATING SYSTEMS**

- Windows 10
- Windows 8.1
- Windows 8
- Windows 7
- $\odot$  Windows Vista (SP2 or higher)
- $\odot$  Windows XP Pro (SP3 or higher)

# **SUPPORTED SERVERS**

- Windows Server 2016
- Windows Server 2012
- Windows Server 2008 (SP2 or higher)
- Windows Server 2003 (SP2 or higher)

## **SUPPORTED BROWSERS**

- $\odot$  Internet Explorer 11
- **⊘** Internet Explorer 10
- **⊘** Internet Explorer 9

# LOCAL VS. SERVER DEPLOYMENT

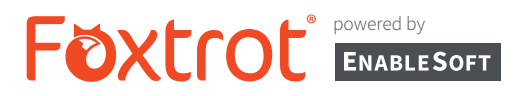

Foxtrot software automates time-consuming tasks to increase productivity and efficiency and focus on more important business initiatives.

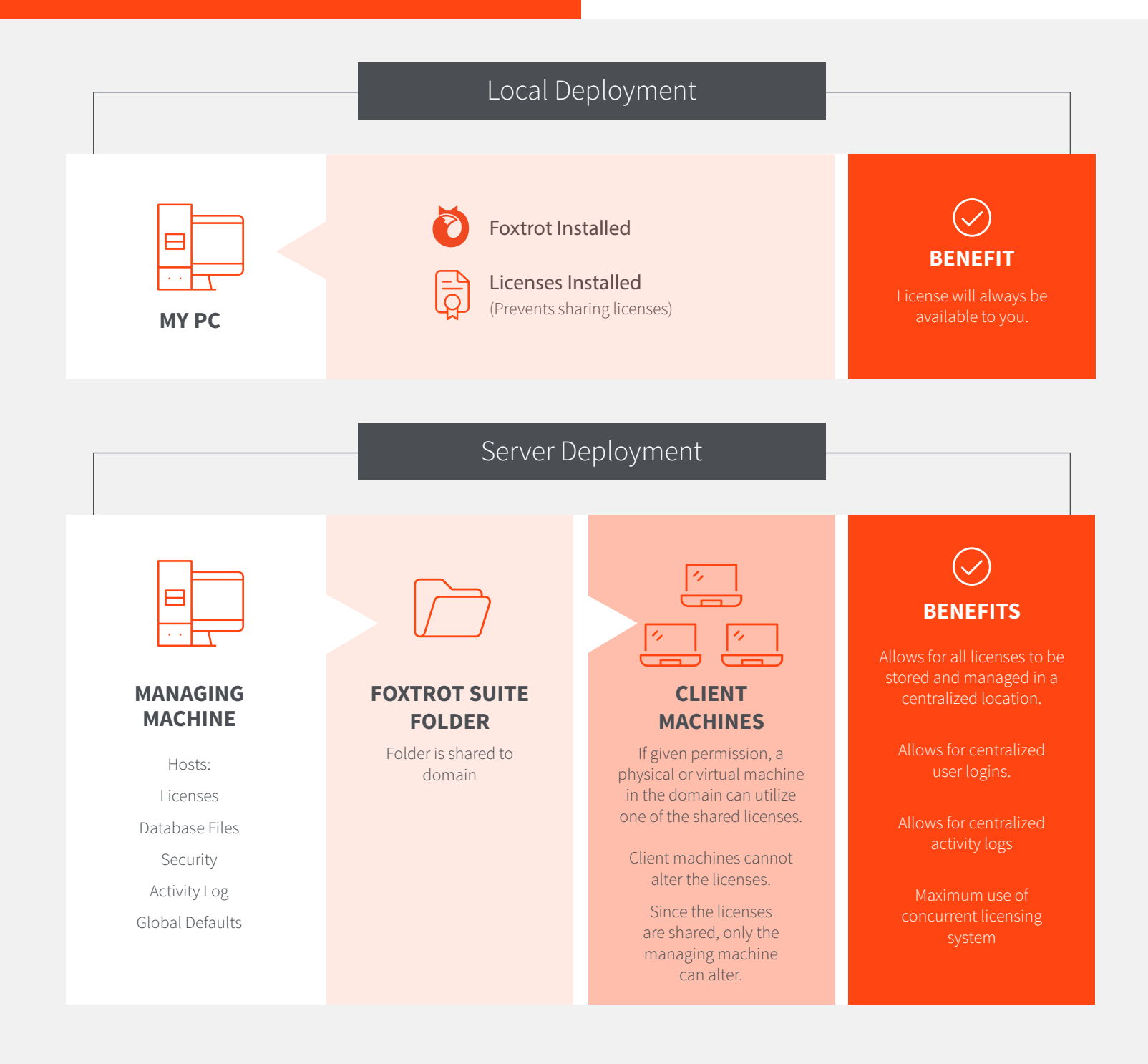